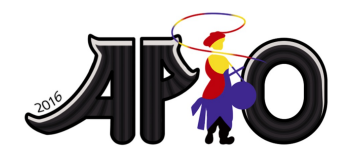

**APIO 2016** 7th May 2016 Republic of Korea

# Промежуток

Есть  $N$  неотрицательных целых чисел  $a_1, a_2, \ldots, a_N$ , удовлетворяющих следующему неравенству  $0 \le a_1 < a_2 < \cdots < a_N \le 10^{18}$ . Жихак хочет найти максимальное возможное значение  $a_{i+1} - a_i$  где  $i$  от 1 до  $N-1$ . Эти числа не будут даны программе напрямую, но информацию о них можно будет получать с помощью специальной функции. Подробности указаны в секции "Детали реализации" выбранного вами языка.

### Постановка задачи

Помогите Жихаку реализовать функцию, которая вернет максимальное возможное значение  $a_{i+1} - a_i$  где  $i$  or 1 до  $N-1$ .

## Детали реализации для С и С++

Вам необходимо реализовать функцию findGap(T, N) которая принимает следующие параметры и возвращает целое число типа long long:

- $\blacksquare$  T номер подзадачи (1 или 2)
- N количество чисел

Функция findGap может вызывать функцию MinMax(s, t, &mn, &mx) у которой первые два параметра S и t это целые числа типа long long, а последние два параметра &mn и &mx это указатели на переменные типа long long, то есть, mn и mx переменные типа long long. После завершения MinMax(s, t, &mn, &mx), в переменной mn будет записано минимальное  $a_i$ , не меньшее значения S, а в переменной mx будет записано наибольшее значение  $a_i$ , не большее t. Если между s и t (включительно) не находится ни одного из чисел  $a_i$ , то и mn и mx будут иметь значение -1. Значение S должно быть не больше, чем значение t, во всех вызовах функции MinMax. Если это условие не будет выполнено, то программа завершится с ненулевым кодом возврата.

## Детали реализации для Pascal

Вам необходимо реализовать функцию findGap(T, N) которая принимает следующие параметры и возвращает целое число типа Int64:

- $\blacksquare$  Т номер подзадачи (1 или 2) (типа Integer)
- $\blacksquare$  N количество чисел (типа LongInt)

Функция findGap может вызывать функцию MinMax(s, t, mn, mx) у которой первые два параметра S и t это целые числа типа Int64, а последние два параметра mn и mx передаются по ссылке и имеют тип Int64. После завершения MinMax(s, t, mn, mx), в переменной mn будет записано минимальное  $a_i$ , не меньшее значения s, а в переменной mx будет записано наибольшее значение  $a_j$ , не большее t. Если между s и t (включительно) не находится ни одного из чисел  $a_i$ , то и mn и mx будут иметь значение -1. Значение s должно быть не больше,

чем значение t во всех вызовах функции MinMax. Если это условие не будет выполнено, то программа будет завершена.

### **Детали реализации для всех языков**

В дополнение к обычным требования (ограничения по времени и памяти, отсутствие ошибок времени выполнения, и.т.д), ваша посылка должна удовлетворять следующим ограничениям, чтобы тест был засчитан:

- функция findGap должна вернуть правильный ответ,
- $\;\;\;\;\;$  стоимость  $M$  вызовов функции MinMax не должна превосходить определённого значения (см. секцию Система Оценивания).

## **Пример для C, C++**

Пусть  $N = 4$ ,  $a_1 = 2$ ,  $a_2 = 3$ ,  $a_3 = 6$  и  $a_4 = 8$ .

Ответ, равный 3, может быть вычислен функцией findGap, если сделать следующие вызовы функции MinMax:

- $\blacksquare$  MinMax(1, 2, &mn, &mx), после чего mn и mx равны 2.
- $\blacksquare$  MinMax(3, 7, &mn, &mx), после чего mn равен  $3$ , mx равен  $6$ .
- $\blacksquare$  MinMax(8, 9, &mn, &mx), после чего mn и mx равны 8.

## **Пример для Pascal**

Пусть  $N = 4$ ,  $a_1 = 2$ ,  $a_2 = 3$ ,  $a_3 = 6$  и  $a_4 = 8$ .

Ответ, равный 3, может быть вычислен функцией findGap, если сделать следующие вызовы функции MinMax:

- $\blacksquare$  MinMax(1, 2, mn, mx), послечего mn и mx равны 2.
- $\blacksquare$  MinMax(3, 7, mn, mx), после чего mn равен  $3$ , mx равен  $6$ .
- $\blacksquare$  MinMax(8, 9, mn, mx), послечего mn и mx равны 8.

#### **Система оценивания**

Во всех подзадачах  $2 \leq N \leq 100,000$ .

**Подзадача 1 (30 баллов):** Каждый вызов MinMax прибавляет 1 к  $M$ . Вы получите полный балл за подзадачу, если если  $M \leq \frac{N+1}{2}$  во всех тестах.

**Подзадача 2 (70 баллов):** Пусть  $k$  -- количество чисел из  $a$  между S и t включительно в вызове функции MinMax. Каждый вызов MinMax прибавит  $k+1$  к  $M$ . Балл за подзадачу будет вычислен как минимальный из баллов за тесты этой подзадачи. Балл за тест равен 70, если  $M \leq 3N$ , и  $\frac{60}{\sqrt{\frac{M}{m}+1}-1}$ , в противном случае.

## **Пример проверяющего модуля**

Пример проверяющего модуля, который можно скачать в тестирующей системе, читает входные данные со стандартного ввода. Первая строка входных данных должна содержать два числа - номер подзадачи и  $T$ , и  $N$ . Следующая строка должна содержать  $N$  чисел в возрастающем порядке. Пример проверяющего модуля выведет на стандартный вывод значение, которое вернула функция findGap, и значение  $M$  в соответствии с подзадачей, указанной во вводе.

Пример описывается следующим вводом:

2 4

2 3 6 8